#### Минобрнауки России

# **ФЕДЕРАЛЬНОЕ ГОСУДАРСТВЕННОЕ БЮДЖЕТНОЕ ОБРАЗОВАТЕЛЬНОЕ УЧРЕЖДЕНИЕ ВЫСШЕГО ОБРАЗОВАНИЯ «ВОРОНЕЖСКИЙ ГОСУДАРСТВЕННЫЙ УНИВЕРСИТЕТ»**

**(ФГБОУ ВО «ВГУ»)**

### **УТВЕРЖДАЮ**

Заведующий кафедрой

Борисов Дмитрий Николаевич

Кафедра информационных систем

03.05.2023

### **РАБОЧАЯ ПРОГРАММА УЧЕБНОЙ ДИСЦИПЛИНЫ**

Б1.В.07 Проектирование цифровых систем

### **1. Код и наименование направления подготовки/специальности:**

09.03.02 Информационные системы и технологии

### **2. Профиль подготовки/специализация:**

Информационные системы и сетевые технологии

### **3. Квалификация (степень) выпускника:**

Бакалавриат

### **4. Форма обучения:**

Очная

### **5. Кафедра, отвечающая за реализацию дисциплины:**

Кафедра информационных систем

### **6. Составители программы:**

Малыхин Андрей Юрьевич, ст.преп., факультет компьютерных наук, кафедра информационных систем

**7. Рекомендована:** НМС ФКН 03.05.2023, протокол № 7

### **8. Учебный год:**

2026-2027

### **9. Цели и задачи учебной дисциплины:**

получение студентами компетенций в области проектирования средств вычислительной техники и информационно-управляющих систем с помощью систем автоматизированного проектирования. Ставится задача на лекциях познакомить студентов с методологией современного проектирования цифровых систем. На лабораторных занятиях теоретический материал лекций закрепляется созданием проектов цифровых устройств в САПР (KiCad, OrCAD, Proteus), изучаются этапы проектирования, виды проектов и способы алгоритмических описаний аппаратуры на VHDL.

### **10. Место учебной дисциплины в структуре ООП:**

Входные знания: «Архитектура ЭВМ», «Электроника».

**11. Планируемые результаты обучения по дисциплине/модулю (знания, умения, навыки), соотнесенные с планируемыми результатами освоения образовательной программы (компетенциями выпускников) и индикаторами их достижения:**

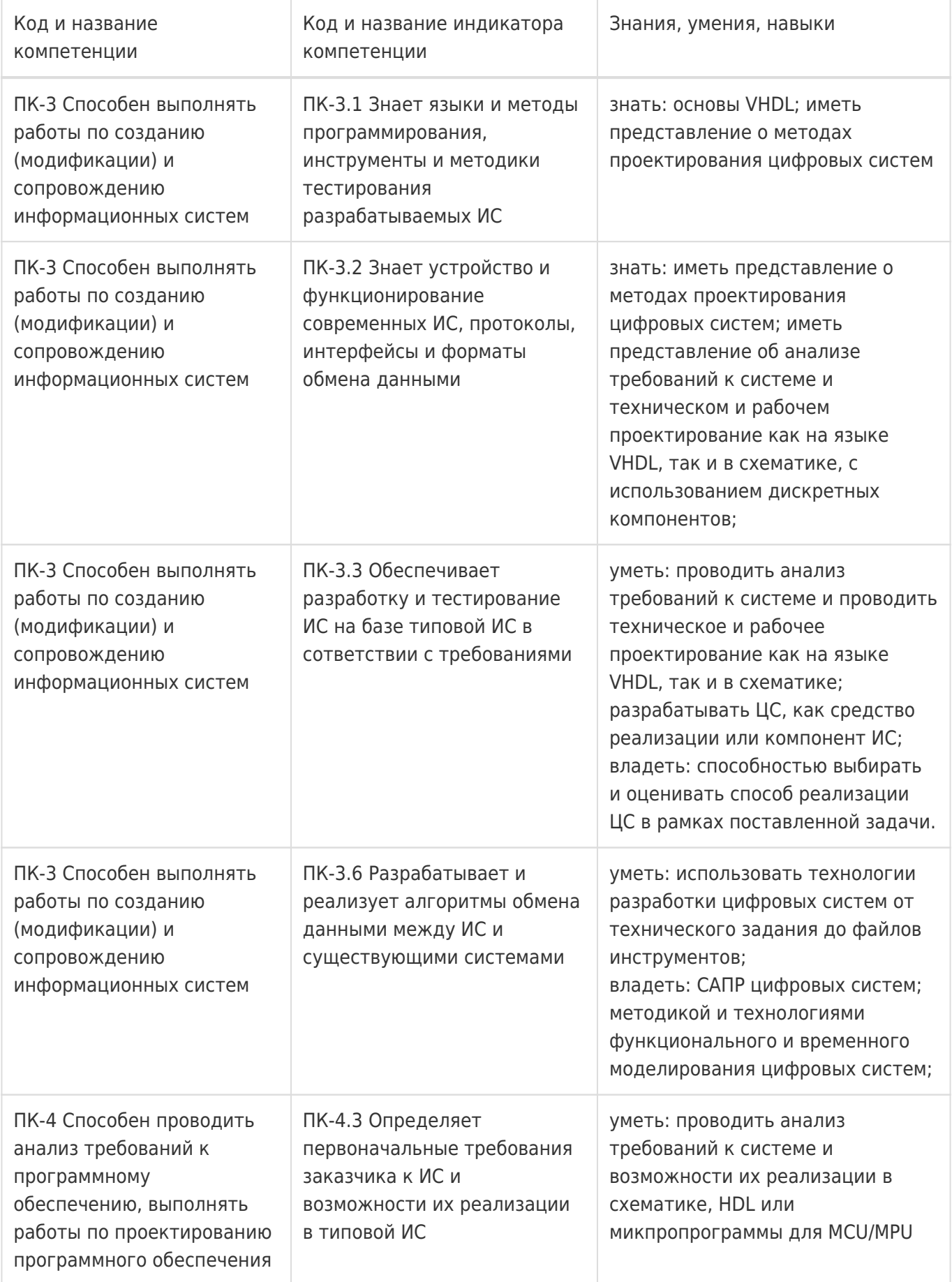

**12. Объем дисциплины в зачетных единицах/час:** 

### **Форма промежуточной аттестации:**

Зачет с оценкой,Контрольная работа

### **13. Трудоемкость по видам учебной работы**

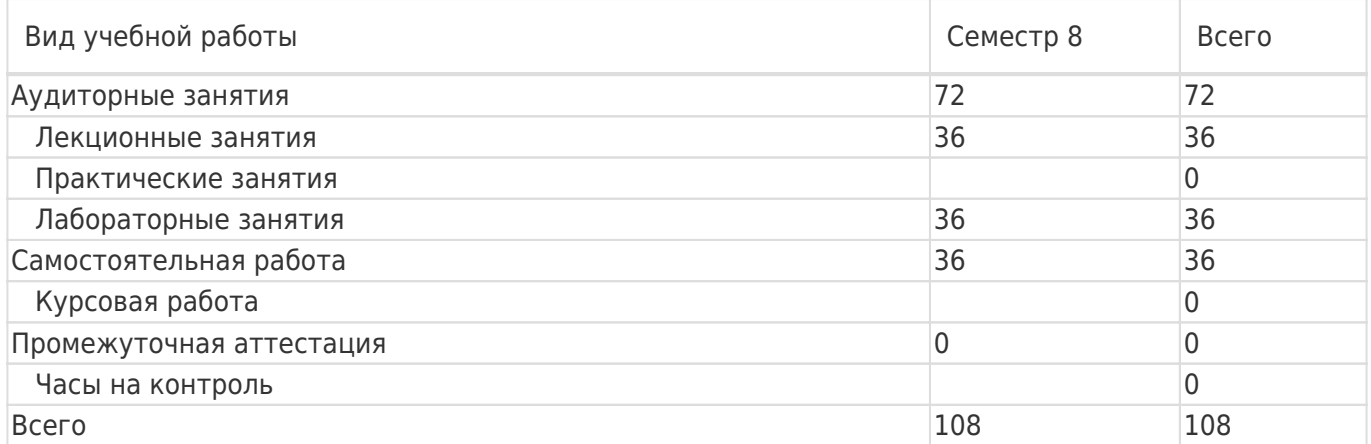

### **13.1. Содержание дисциплины**

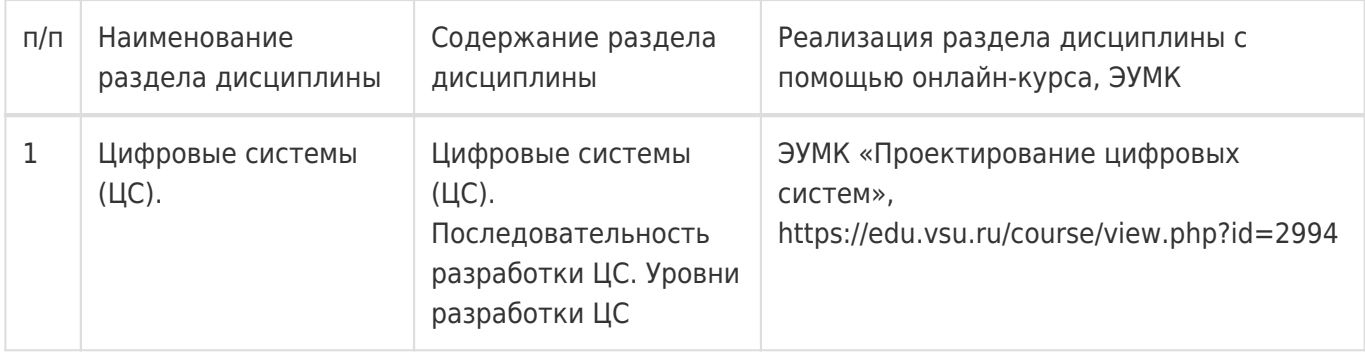

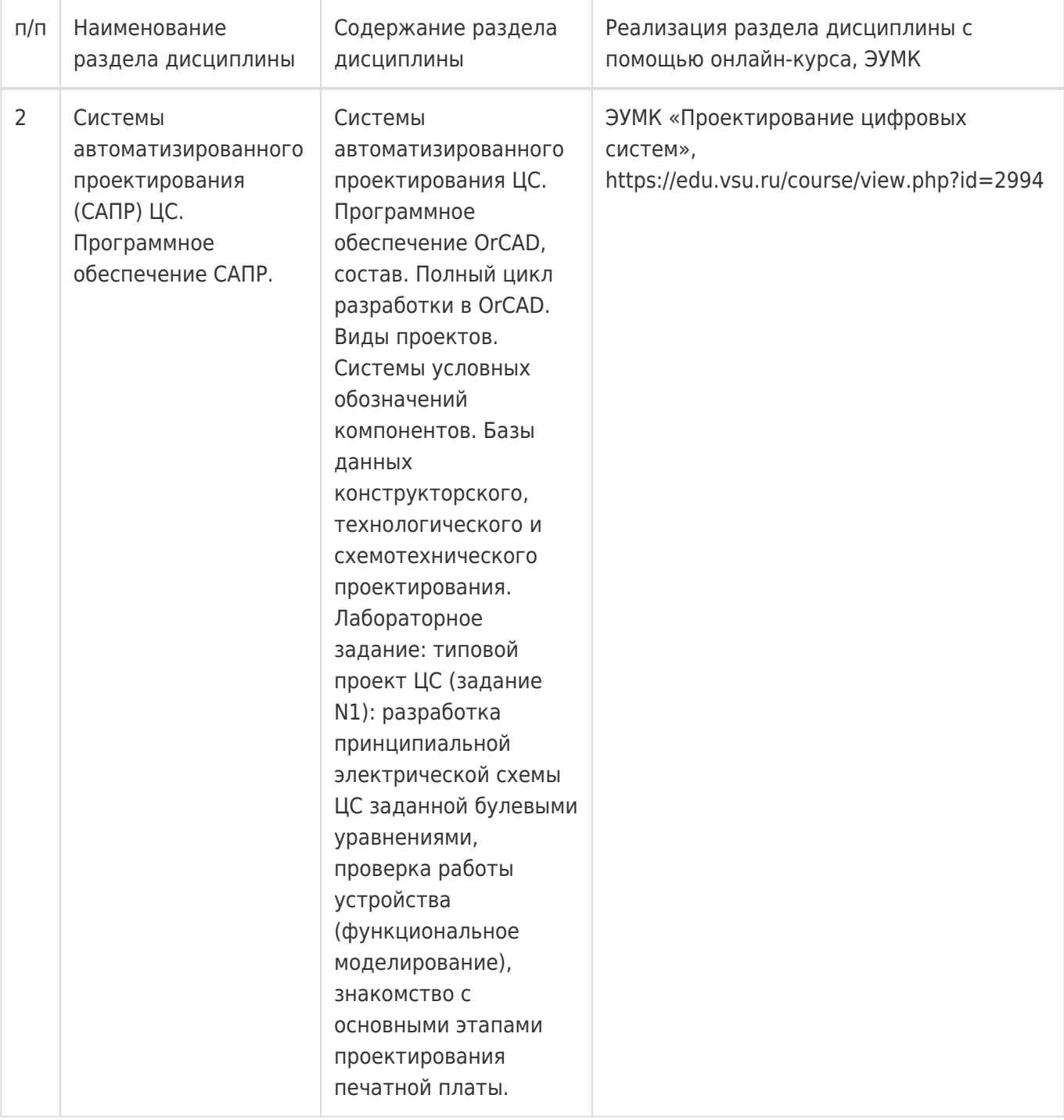

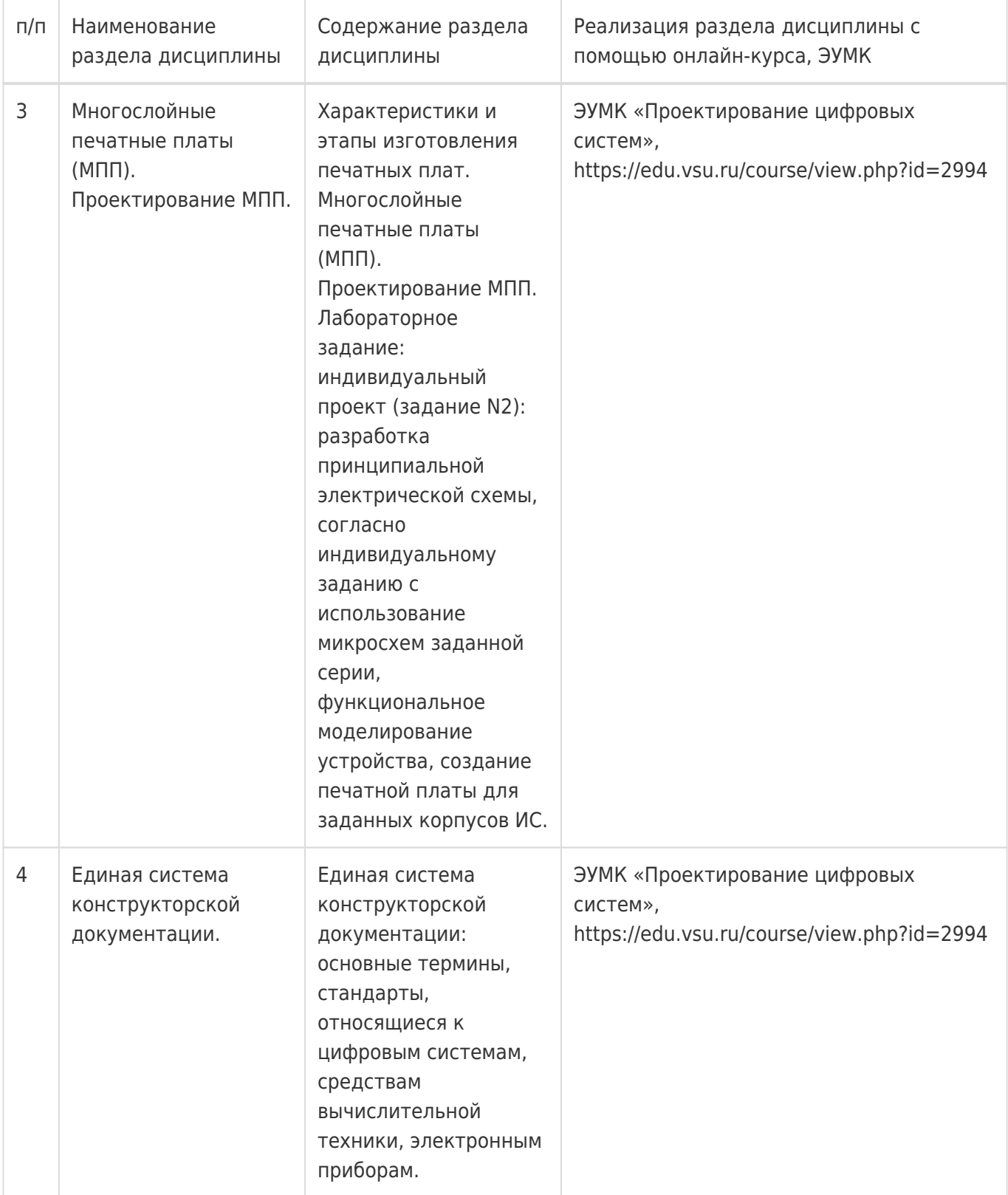

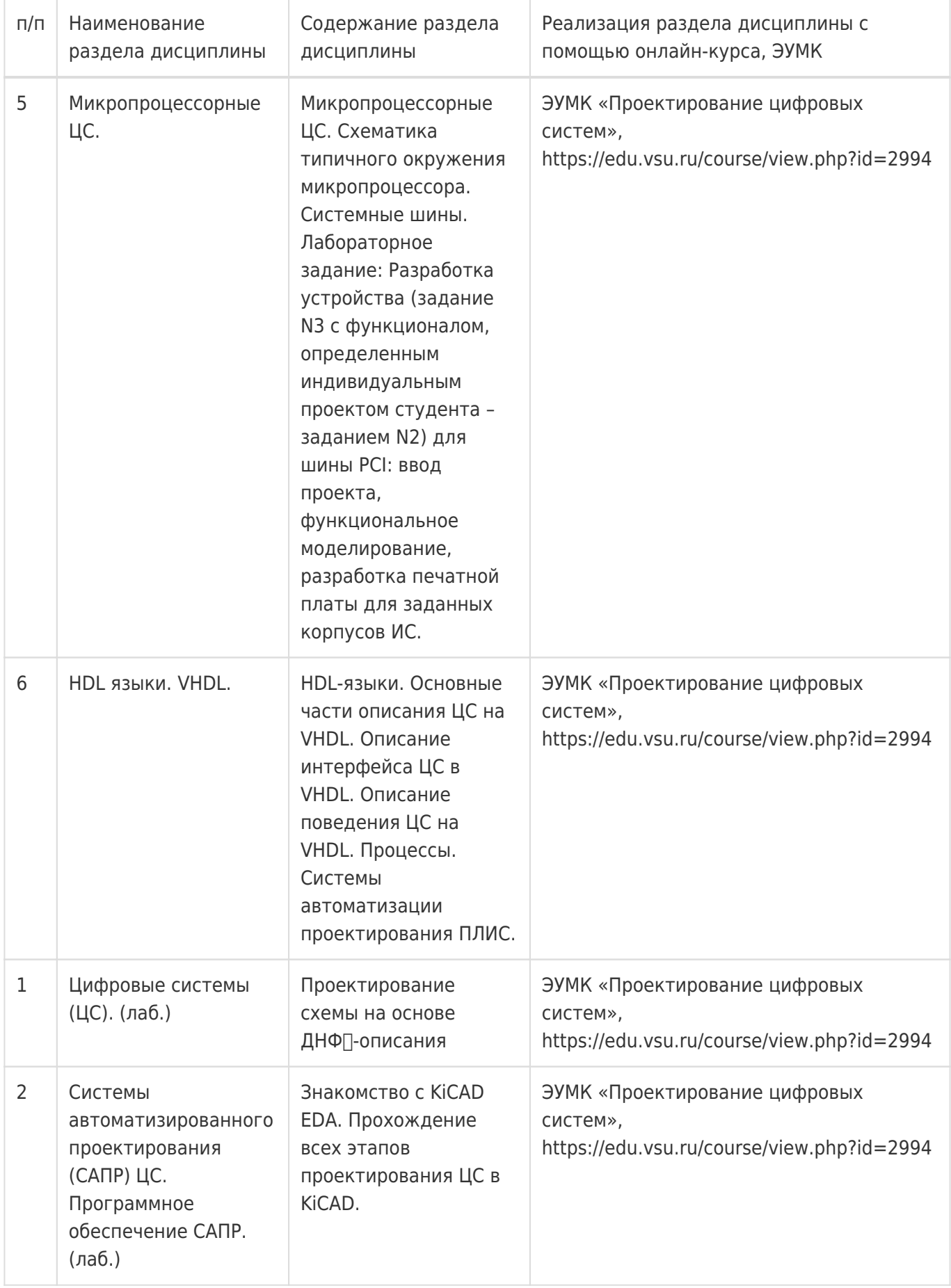

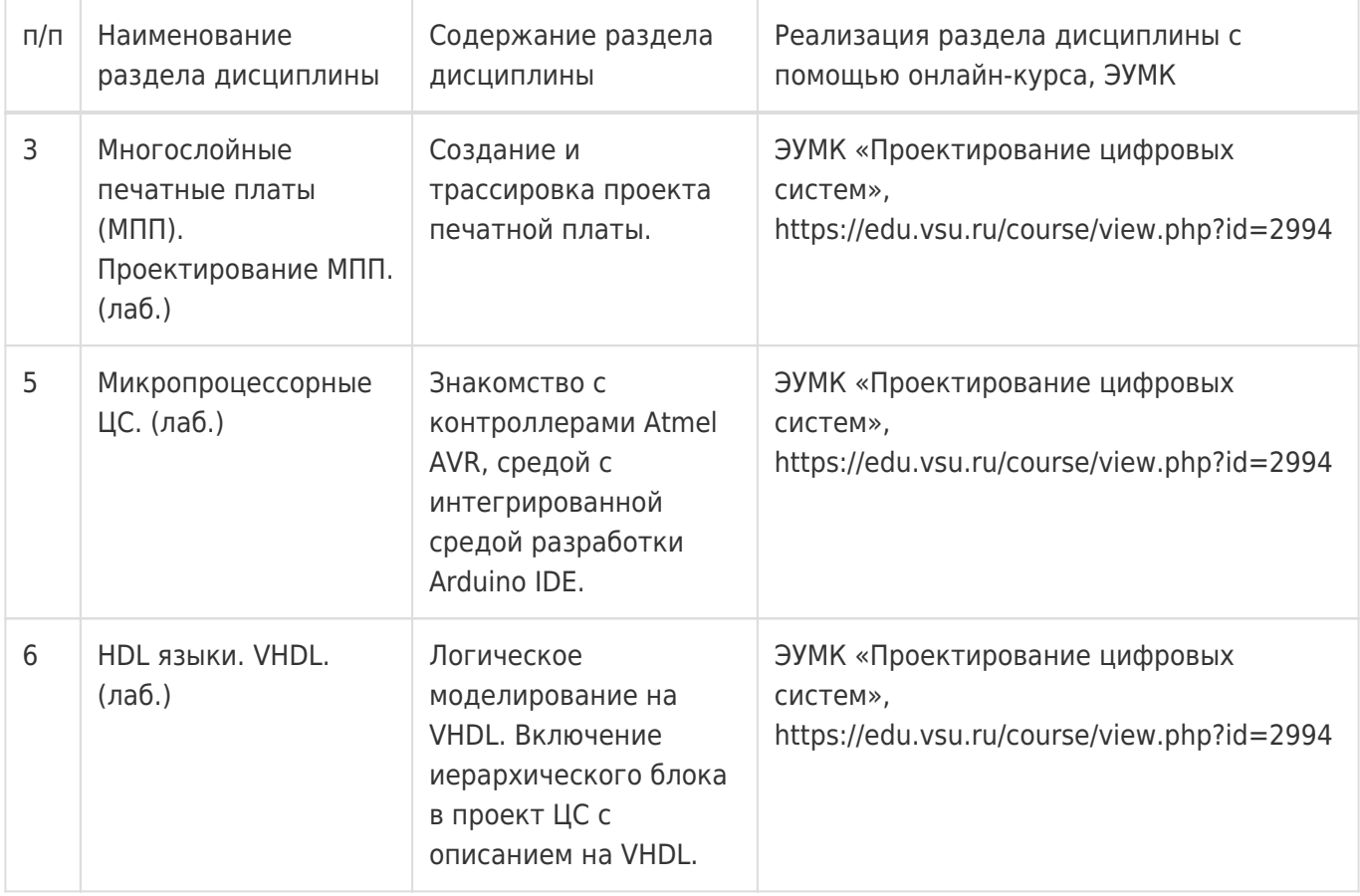

## **13.2. Темы (разделы) дисциплины и виды занятий**

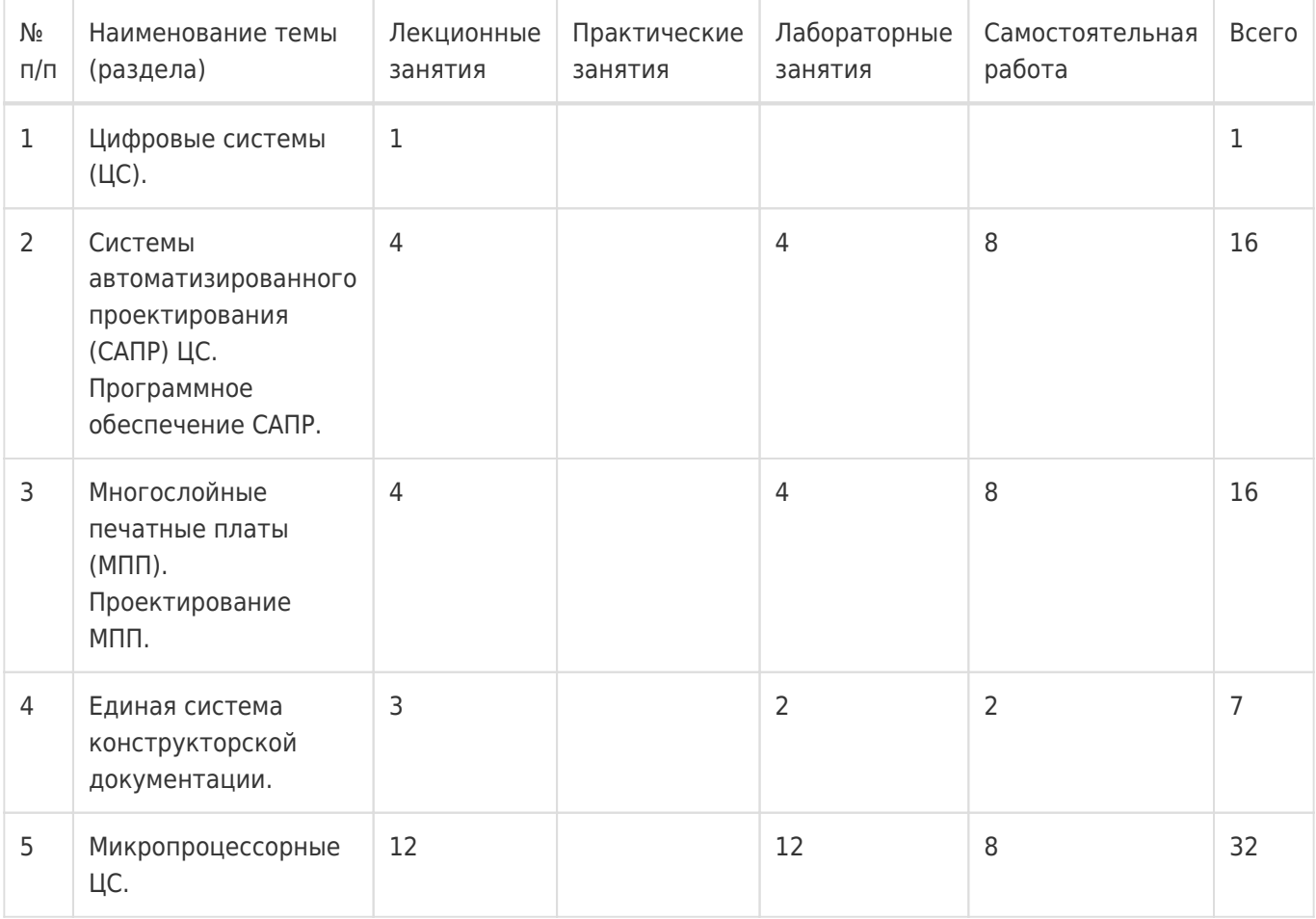

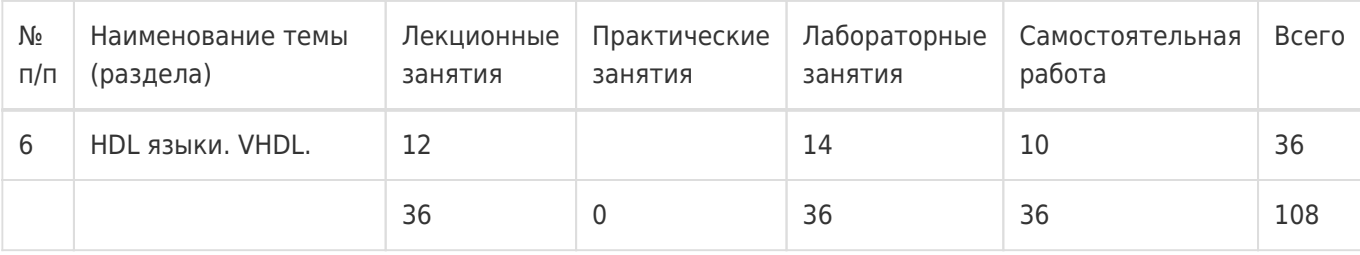

### **14. Методические указания для обучающихся по освоению дисциплины**

Дисциплина требует работы с файлами-презентациями лекций и соответствующими главами рекомендованной основной литературы, а также, обязательного выполнения всех лабораторных заданий в компьютерном классе. Самостоятельная подготовка к лабораторным занятиям не требуется, т.к. необходимые рекомендации даются в аудитории, где выполняются лабораторные работы. Самостоятельная работа проводится в компьютерных классах ФКН с использованием методических материалов расположенных на учебно-методическом сервере ФКН "\\fs.cs.vsu.ru\Library" и на сервере Moodle ВГУ moodle.vsu.ru и выполнением задач конфигурирования виртуализированной ИС. Во время самостоятельной работы студенты используют электронно-библиотечные системы, доступные на портале Зональной Библиотеки ВГУ по адресу www.lib.vsu.ru. Часть заданий может быть выполнена вне аудиторий на домашнем компьютере, после копирования методических указаний и необходимого ПО с учебнометодического сервера ФКН.

### **15. Перечень основной и дополнительной литературы, ресурсов интернет, необходимых для освоения дисциплины**

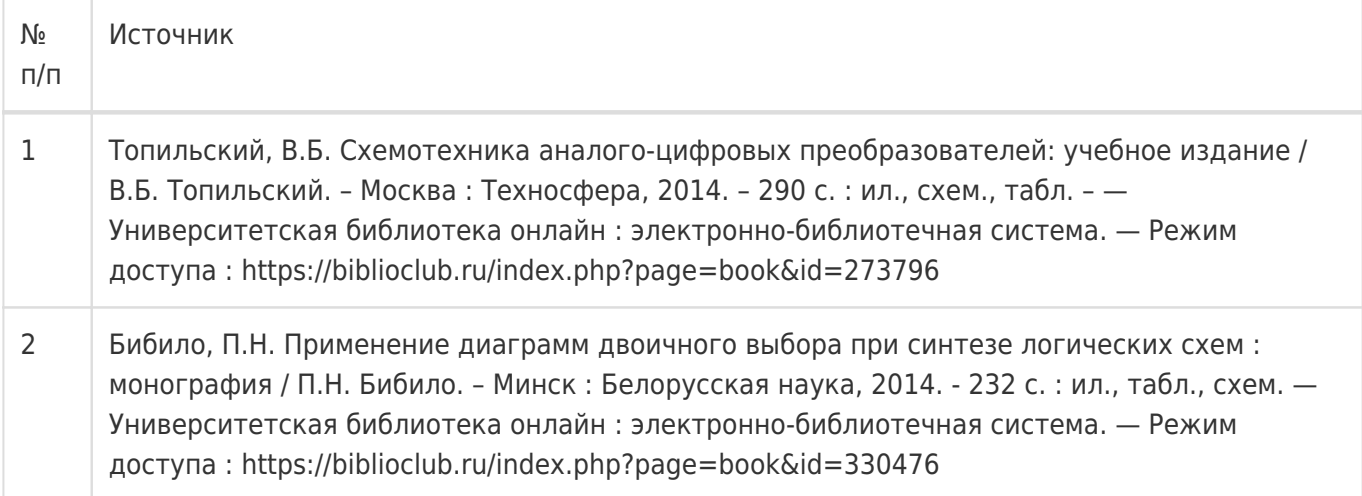

### б) дополнительная литература:

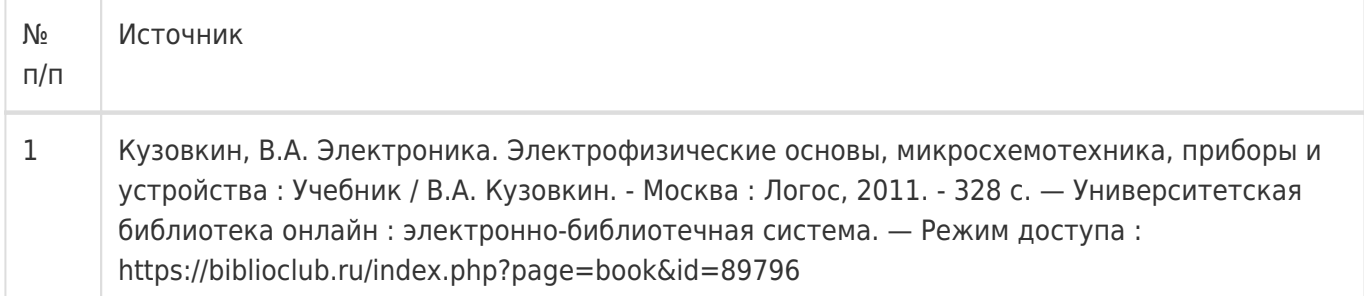

в) информационные электронно-образовательные ресурсы:

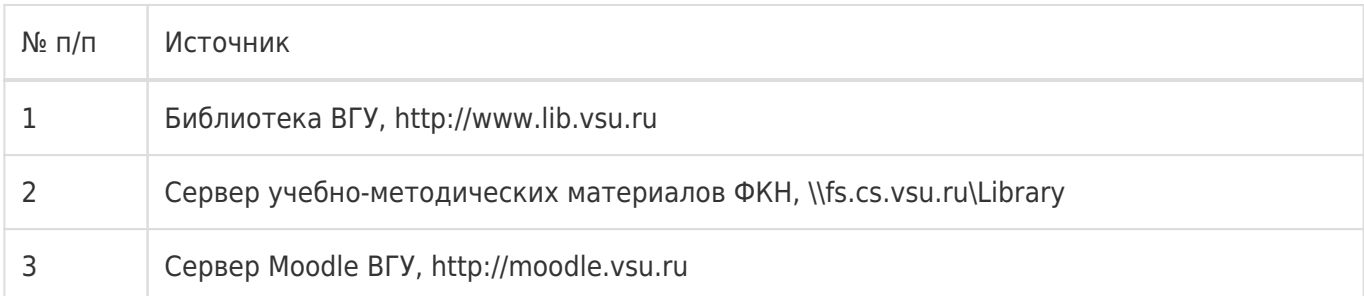

### **16. Перечень учебно-методического обеспечения для самостоятельной работы**

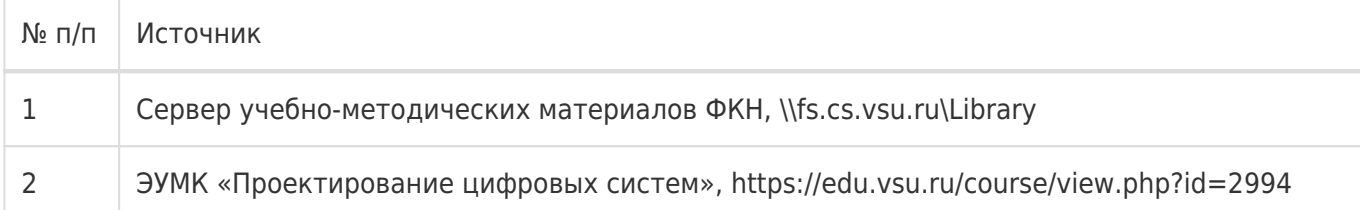

### **17. Образовательные технологии, используемые при реализации учебной дисциплины, включая дистанционные образовательные технологии (ДОТ), электронное обучение (ЭО), смешанное обучение):**

1. Технологии виртуализации: Среда виртуализации Microsoft Virtual PC Среда виртуализации Oracle/Sun Virtual Box

- 2. Электронно-библиотечная система «Университетская библиотека online», http://biblioclub.ru
- 3. Образовательный портал Moodle (сервер Moodle ВГУ)
- 4. Серверные и клиентские ОС Microsoft.
- 5. ПО EDA KiCAD

### **18. Материально-техническое обеспечение дисциплины:**

1. Лекционная аудитория, оснащенная видеопроектором.

2. Компьютерный класс для проведения лабораторных занятий, оснащенный программным обеспечением KiCad, OrCAD или Proteus.

### **19. Оценочные средства для проведения текущей и промежуточной аттестаций**

Порядок оценки освоения обучающимися учебного материала определяется содержанием следующих разделов дисциплины:

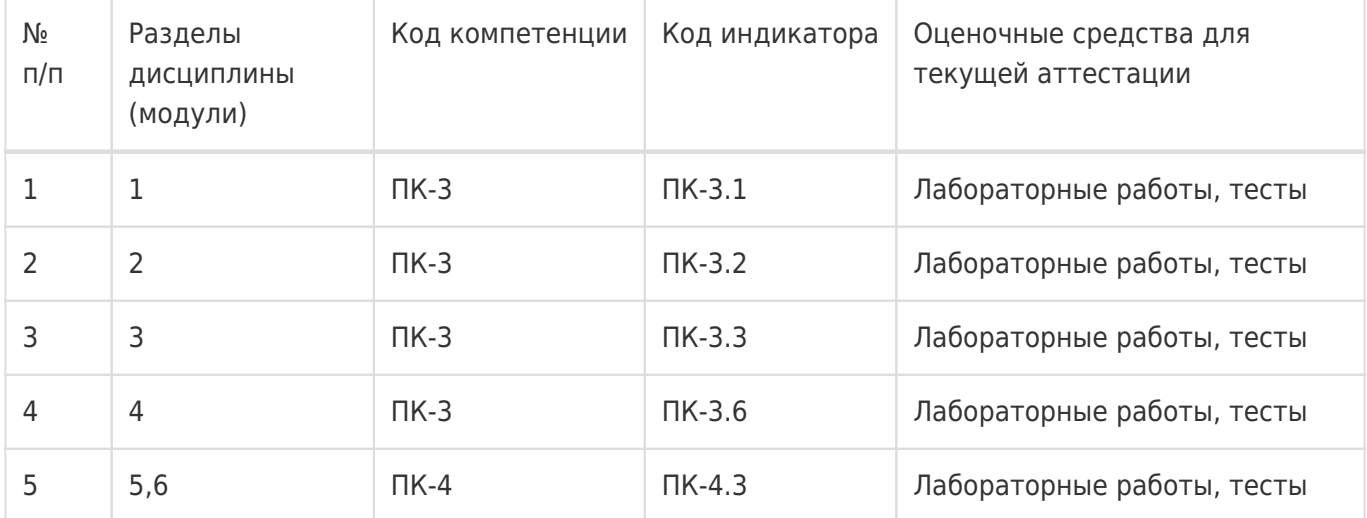

Промежуточная аттестация

Форма контроля - Зачет с оценкой,Контрольная работа

Оценочные средства для промежуточной аттестации

Лабораторные задания. Письменная контрольная работа.

### **20 Типовые оценочные средства и методические материалы, определяющие процедуры оценивания**

### **20.1 Текущий контроль успеваемости**

Перечень практических заданий:

- 1 Проектирование схемы на основе ДНФ-описания
- 2 Знакомство с KiCAD EDA. Прохождение всех этапов проектирования ЦС в KiCAD.

3 Создание и трассировка проекта печатной платы.

4 Знакомство с контроллерами Atmel AVR, средой с интегрированной средой разработки Arduino IDE. Индивидуальный проект на отладочной плате с Atmel AVR.

5 Логическое моделирование на VHDL. Включение иерархического блока в проект ЦС с описанием на VHDL.

### **Приведённые ниже задания рекомендуется использовать при проведении диагностических работ для оценки остаточных знаний по дисциплине**

### **Компетенция ПК-3**

#### Задания закрытого типа

- 1. Как называется программа логического моделирования входящая в пакет OrCAD? а) OrCAD Model
	- б) OrCAD Simulate
	- в) OrCAD PSpice
- 2. Какая из перечисленных технологий изготовления печатных плат не существует? а) Субтрактивная технология
	- б) Аддитивная технология
	- в) Мультипликативная технология
	- г) Комбинированный позитивный метод
- 3. Какой вид логики не сущеcтвует? а) резисторно-транзисторная логика
	- б) диодно-транзисторная логика
	- в) транзисторно-транзисторная логика
	- г) резисторно-конденсаторная логика
	- д) эмиттерно-связанная логика
- 4. Какой вид модуляции используется в микроконтроллерах для организации аналогового вывода?
- а) широтно-импульсная
- б) амплитудно-импульсная
- в) частотно-импульсная
- 5. Какой из перечисленных шин не существует?
	- а) XT
	- б) ISA
	- в) EISA
	- г) ESA
	- д) PCI
- 6. Единая система обозначения технологических документов изложена в:
	- а) ЕСПД
	- б) ЕСКД
	- в) ЕСТД

#### Задания с кратким ответом

- 1. Какой материал используется в качестве диэлектрика в печатных платах?
- 2. Как называется светочувствительный материал, используемый в производстве печатных плат для получения рисунка на текстолите?
- 3. Как расшифровывается аббревиатура ПЛИС?
- 4. Чем отличаются синхронные системные шины от асинхронных?
- 5. Как называется шина, по которой последовательно передаются адреса и данные?

#### Задание с развёрнутым ответом

1. Перечислите уровни разработки цифровой системы. Поясните, что означает каждый из уровней.

### Ответ:

Уровни разработки ЦС:

- 1) Уровень системы
- 2) Уровень компонентов
- 3) Уровень регистров
- 4) Уровень логики (вентилей)
- 5) Уровень цепей

Критерии оценивания:

0 баллов - не перечислены уровни разработки ЦС.

1 балл - перечислены некоторые уровни разработки ЦС

2 балла - перечислены все уровни разработки ЦС, но не ко всем есть пояснения

3 балла - перечислены все уровни разработки цифровой системы. Пояснено, что означает каждый из уровней.

#### **Компетенция ПК-4**

#### Задания закрытого типа

- 1. Что делает триггер при отсутствии входных сигналов?
	- а) Сбрасывается в 0
	- б) Меняется по падающему фронту
	- в) Сохраняет свое предыдущее состояние
	- г) Устанавливается в 1
- 2. Демультиплексор предназначен для:
	- а) Передачи сигнала с одного из входов на выход
	- б) Хранения
	- в) Преобразования кода в сигнал
	- г) Передачи сигнала с входа на один из выходов
- 3. Мультиплексор предназначен для:
	- а) Преобразования сигнала в код
	- б) Хранения
	- в) Преобразования кода в сигнал
	- г) Запоминания кодов
- 4. Шина RS-232 является:
	- а) Последовательной
	- б) Параллельной
- 5. Шина PCI мультиплексированной:
	- а) Является
	- б) Не является
- 6. Как называется редактор печатных плат с автотрассировщиком, входящиий в пакет OrCAD? а) OrCAD Layout

### б) OrCAD Simulate

в) OrCAD PSpice

#### Задания с кратким ответом

- 1. Как называется набор микросхем, спроектированных для совместной работы с целью выполнения набора заданных функций?
- 2. Что, кроме микропроцессора, входит в состав микроконтроллера?
- 3. Что называется встраиваемой системой?
- 4. В каких двух основных частях реализуется описание системы на VHDL?
- 5. Может ли одному интерфейсу системы соответствовать несколько архитектур?

### Задание с развёрнутым ответом

1. Перечислите этапы разработки цифровых систем.

### Ответ:

- 1. Постановка задачи
- 2. Анализ требований
- 3. Разработка
- 4. Моделирование
- 5. Создание прототипа
- 6. Тестирование прототипа

Критерии оценивания:

0 баллов - не перечислены уровни разработки ЦС.

- 1 балл перечислены 1-4 этапа разработки ЦС
- 2 балла перечислены 4-5 этапов разработки ЦС
- 3 балла перечислены 6 этапов разработки ЦС.

### **20.2 Промежуточная аттестация**

Перечень заданий для контрольных работ:

1 Последовательность разработки ЦС, уровни разработки

2 CAD/CAM/CAE/PDM. Технологии проектирования

3 Состав систем автоматизированного проектирования (на примере САПР OrCAD). Виды проектов, цикл проектирования. Виды библиотек САПР ЦС, условные обозначения, основные спецификации логических ИС

4 Характеристики и этапы изготовления печатных плат (ПП).

5 Начало проекта OrCAD, состав проекта OrCAD, основные этапы проектирования и верификации схематики. Проектирование ЦС на VHDL.

6 Последовательность и содержание этапов проектирования ПП.

7 Схематика типичного окружения микропроцессора.

8 Системные шины.

9 HDL-языки. Основные части описания ЦС на VHDL.

10 Описание поведения ЦС на VHDL. Процессы.

11 Программируемые интегральные схемы. ПЛИС/FPGA.

12 CALS. Виртуальное производство. Единая система конструкторской документации (ЕСКД) и цифровые системы.